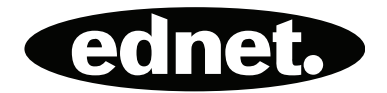

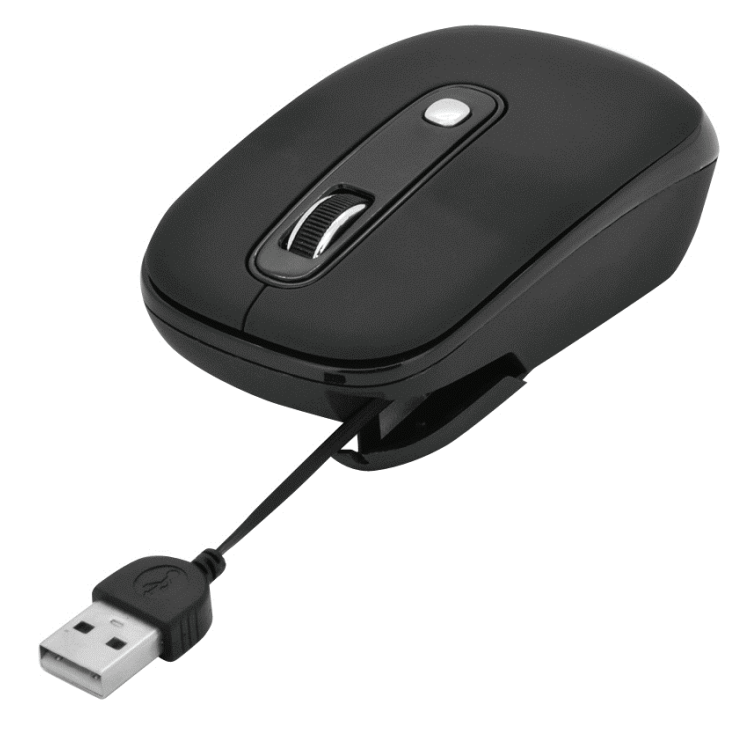

**Instrukcja szybkiej instalacji 81160 • 81161 • 81162** 

## **Główne właściwości**

- Oszczędność miejsca na biurku, rozwiązanie dla podróżników
- Działa na większości powierzchni, w tym na drewnie i plastiku
- Nowy styl, najnowocześniejsza konstrukcja, dla użytkowników notebooków

Mechanizm chowania i odrzucania stanowi ułatwienie dla podróżników i użytkowników laptopów

- Przeznaczona dla użytkowników prawo- i leworęcznych, skutecznie likwiduje napięcie fizyczne
- Podstawowa konstrukcja z 4 przyciskami
- Bardzo długi okres eksploatacji
- Rozdzielczość śledzenia:800/1600dpi

### **Informacja o bezpieczeństwie**

- Ten produkt jest zgodny z przepisami FCC i CE
- W tym produkcie nie ma części przeznaczonych do konserwacji. Sterowanie lub regulowanie w sposób inny niż podano w instrukcji może stworzyć zagrożenie.

## **Przedstawienie sposobu działania**

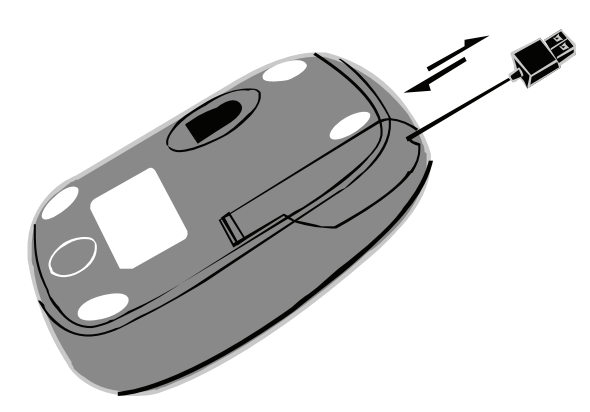

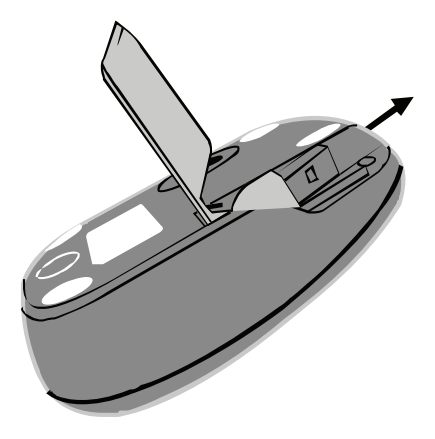

#### **Kabel wysuwany**

- 1. Wyciąganie przewodu: odwrócić mysz i otworzyć pokrywkę z tyłu. Wyciągnąć przewód USB i wyregulować na żądaną długość. Umieścić przewód prawidłowo w uchwycie i zamknąć pokrywkę.
- 2. Chowanie przewodu: Otworzyć pokrywkę. Lekko pociągnąć przewód USB, wbudowana szpula zwinie przewód automatycznie.

# Regulowana rozdzielczość

Kliknąć przycisk DPI, rozdzielczość będzie się zmieniać między 800 a 1600 dpi. (ustawienie standardowe: 800dpi)

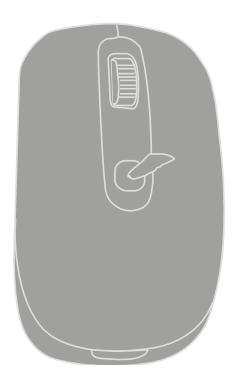

# Instalacja D o USB **E**F-USB **GB**  $\begin{picture}(20,20) \put(0,0){\line(1,0){10}} \put(15,0){\line(1,0){10}} \put(15,0){\line(1,0){10}} \put(15,0){\line(1,0){10}} \put(15,0){\line(1,0){10}} \put(15,0){\line(1,0){10}} \put(15,0){\line(1,0){10}} \put(15,0){\line(1,0){10}} \put(15,0){\line(1,0){10}} \put(15,0){\line(1,0){10}} \put(15,0){\line(1,0){10}} \put(15,0){\line(1$

Podłączyć mysz do komputera przez port USB.